## **KVM support for luks volmes?**

09/25/2017 03:55 PM - Laurence Gill

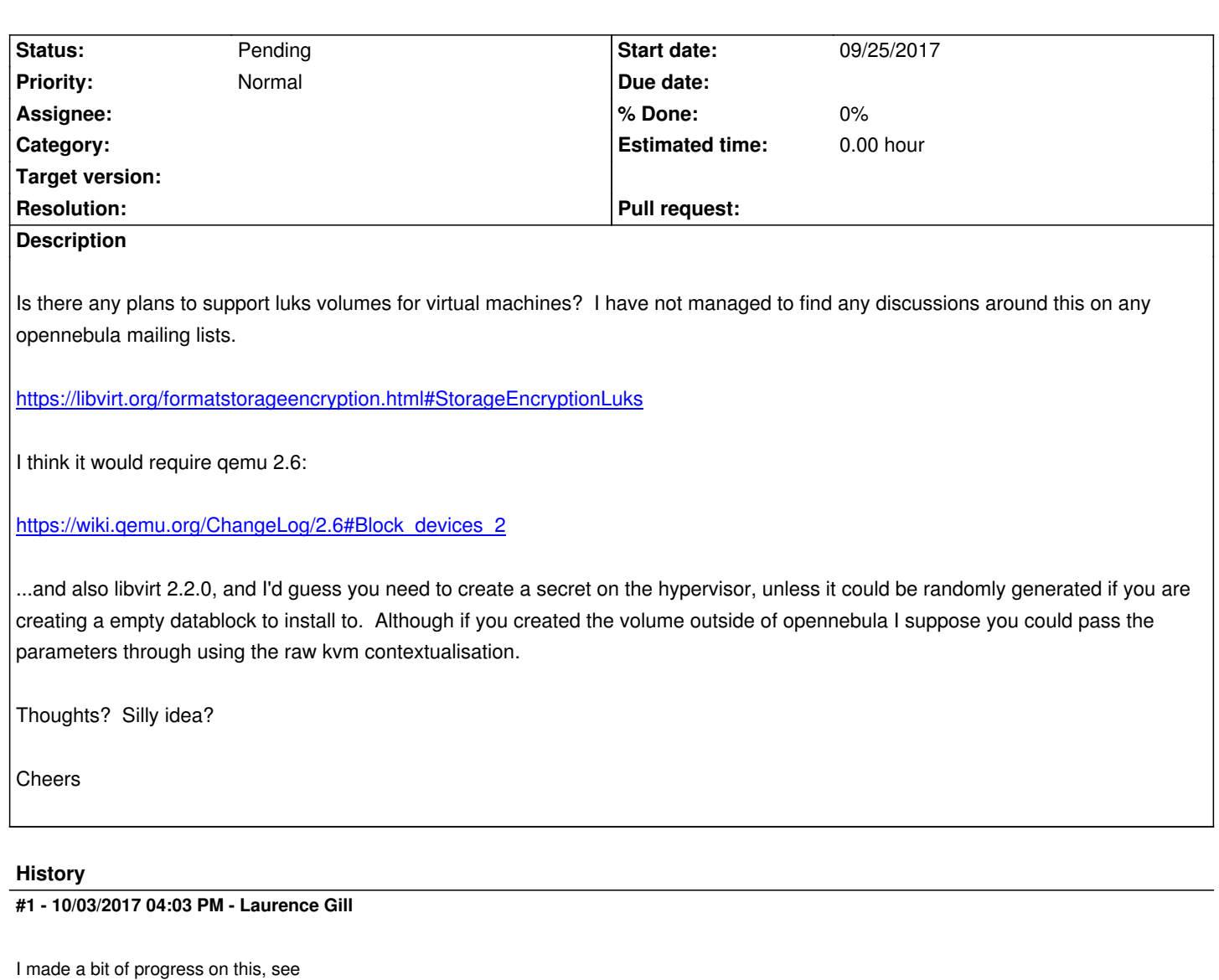

https://github.com/laurencegill/one/commit/d9ecac77d66af9fdecc4138c5ff2c436224363d7

Tested on debian jessie and you need to install the qemu/libvirt packages from backports to get the encryption support:

[apt-get -t jessie-backports install libvirt0](https://github.com/laurencegill/one/commit/d9ecac77d66af9fdecc4138c5ff2c436224363d7)

apt-get -t jessie-backports install qemu-kvm qemu-utils qemu-block-extra qemu-system-common qemu-system-x86

Then create the image and import, create the libvirt secret etc, then you can attach the disk and it is decrypted, if it doesn't work you will still see the device as an encrypted luks disk (luksDump)

The question now is how to generate this the libvirt xml at deployment to contain the libvirt xml? I am a bit stuck here, does the LibVirtDriverKVM.cc file need changing, or is there a simpler way to change what is generated in the deployment file when instantiating the VM?

## **#2 - 10/04/2017 07:16 AM - Anton Todorov**

There is an entry in the backlog addressing the option to alter the VM deployment XML before deploy (#4880).

Currently I am patching the vmm/kvm/deploy script to execute a script to edit the deployment XML file before it is passed to libvirt.

## **#3 - 10/07/2017 11:55 AM - Laurence Gill**

On balance, I figured it would be less lines of code to patch the driver:

https://github.com/laurencegill/one/commit/fa445665f07b8dadf46e65ecb73b772a9453ff15

Seems to work, requires some further testing though...